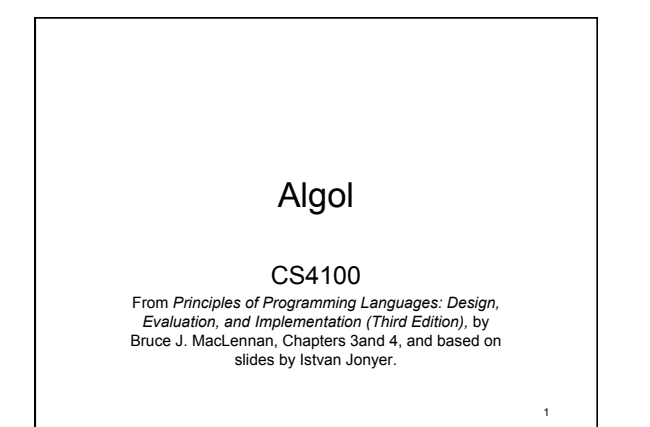

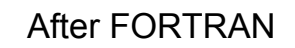

- International language is needed
	- 1964: New language is proposed to break away from platform dependence
	- Preliminary spec: NPL (new programming language), then PL/I (programming language 1)
	- PL/I is too big
		- Dijkstra: If Fortran is an infantile disorder, then PL/I is a fatal disease
		- 2 • Trying to be everything to everyone backfires

### Chapter 3: Generality and Hierarchy: ALGOL-60

- An international language is needed
	- A single, universal language would be valuable
	- International (American and European) committee is set up to make recommendations
	- Algol-58 is created in 8 days in Zurich, as a preliminary report
	- Algol: Algorithmic Language

# Implementations

- Because of the hype, many started implementation quickly
	- This resulted in many dialects – JOVIAL (Jules' Own Version of the International
- Algebraic Language) • Committee meets again in 1960 to
- incorporate suggestions
	- Algol-60 is born and is very different from the '58 report.
	- Report is 17 pages long: remarkable achievement, mainly due to BNF notation (reports used to stretch to hundreds or thousands of pages)

# Algol Report

- 1959 UNESCO Conference on Information Processing
	- Backus presents a description of Algol '58 • Uses formal syntax he developed
	- Naur is editor of Algol Bulletin
		- Disagrees with some of Backus' interpretation
		- Need for more precise description
		- Develops a variant of Backus' formal syntax

Backus-Naur Form, aka BNF used for 1960 Algol Report

5

3

# Algol's Objectives

- The language should be very close to mathematical notation
- Should be useful in publications to describe algorithms
- Mechanically translatable to machine code

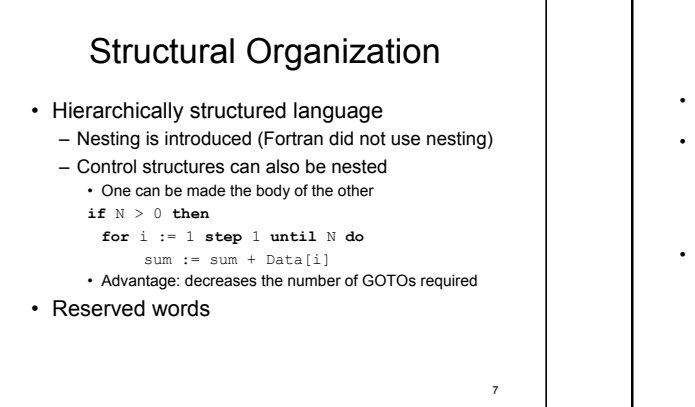

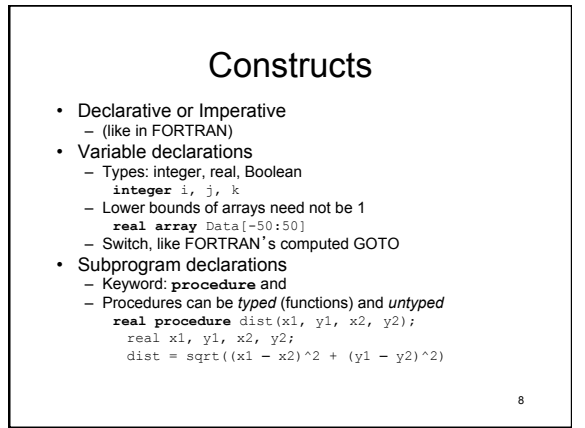

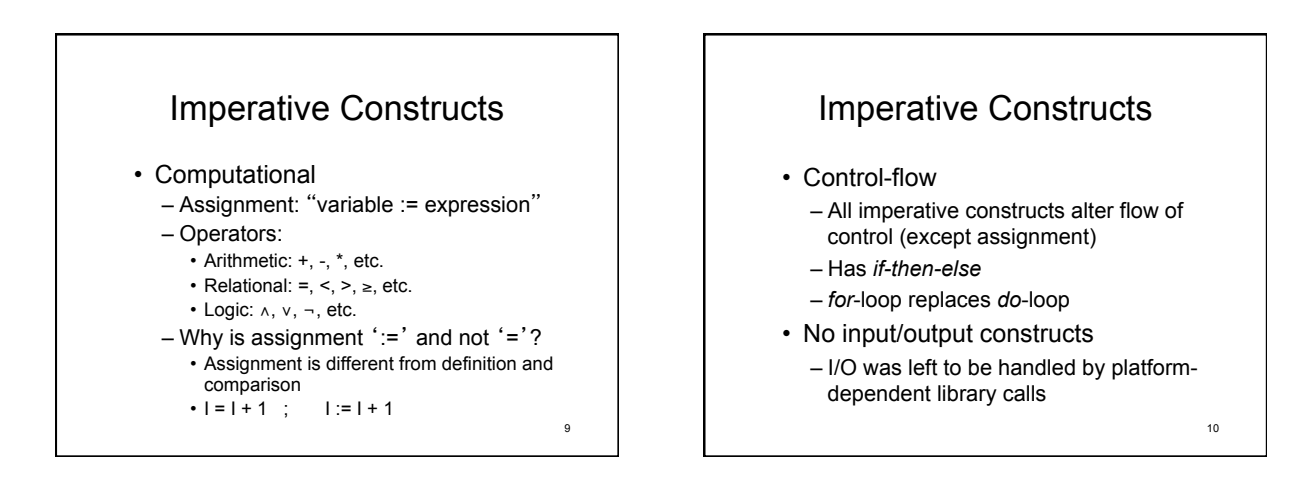

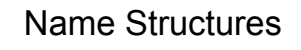

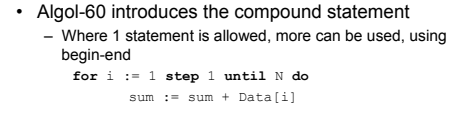

**for** i := 1 **step** 1 **until** N **do begin**   $sum := sum + Data[i];$ 

**end** 

Print Real (sum)

– Also, the body of a procedure is a single statement

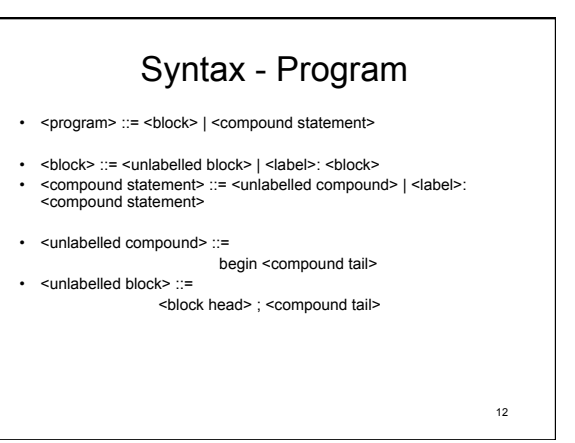

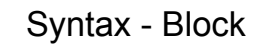

### $\cdot$  <br/>block> ::= <unlabelled block> | <label>: <br/> <br/>block> • <unlabelled block> ::= <block head> ; <compound tail> • <block head> ::= begin <declaration> | <block head> ; <declaration> • <compound tail> ::= <statement> end | <statement> ; <compound tail>

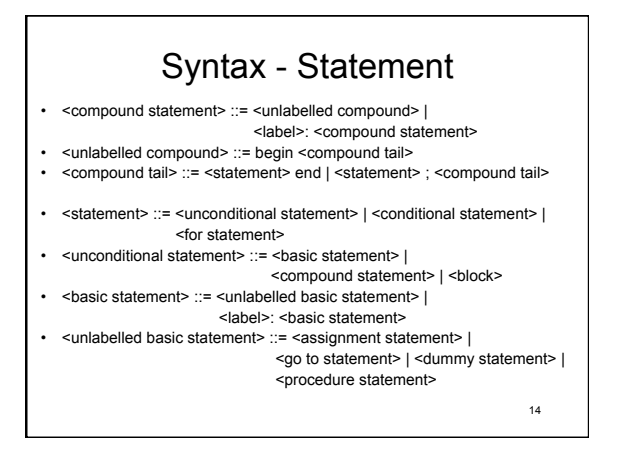

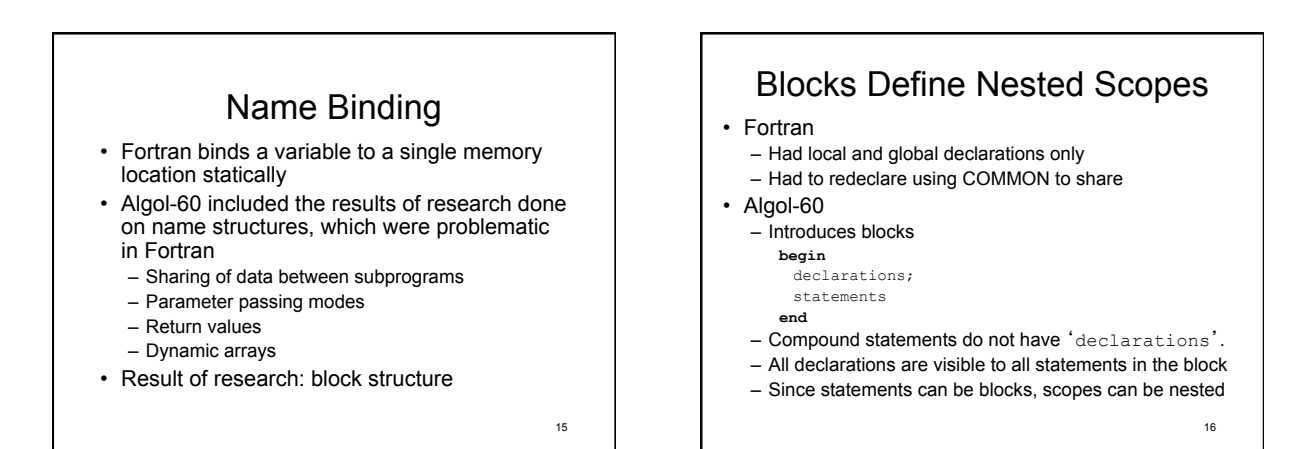

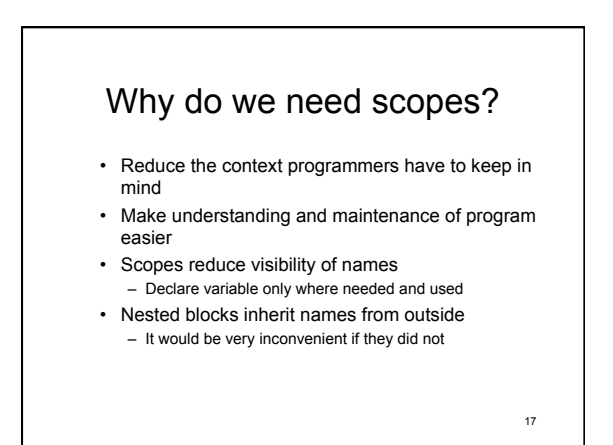

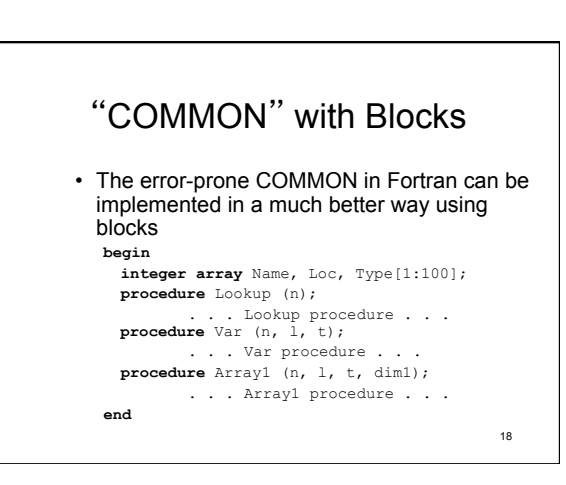

### Too Much Access

- Blocks provide "indiscriminate access"
	- Since functions must be accessible to users,
	- and data structures must be accessible to functions
	- $\rightarrow$  Data is also accessible to users
- Violates information hiding principle

# Contour Diagrams

- Inner blocks implicitly inherit access to all variable in immediately surrounding block
- Names declared in a block are local to the block
- Names declared in surrounding blocks are nonlocal
- Names declared in outermost block are global

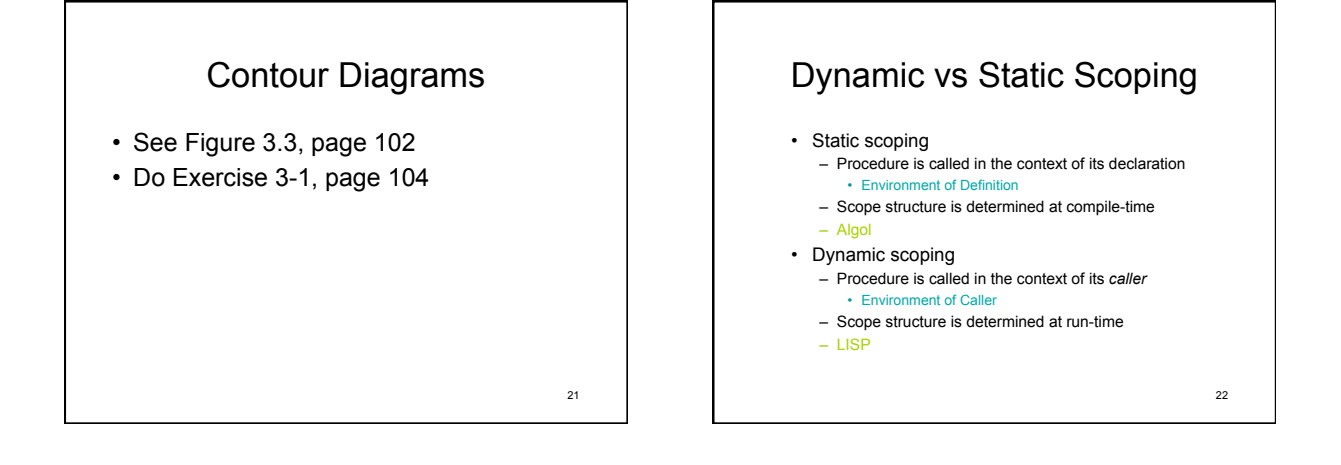

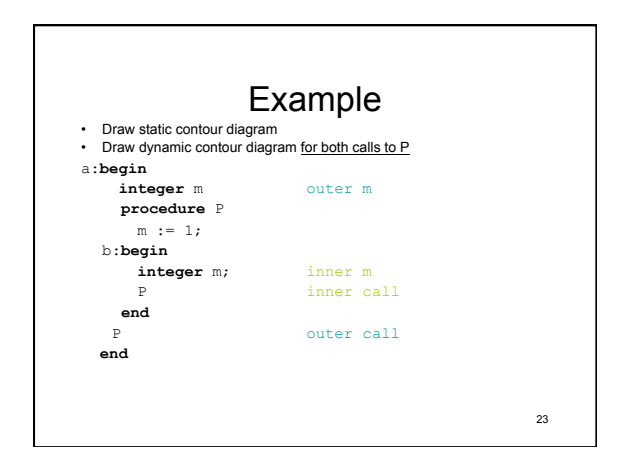

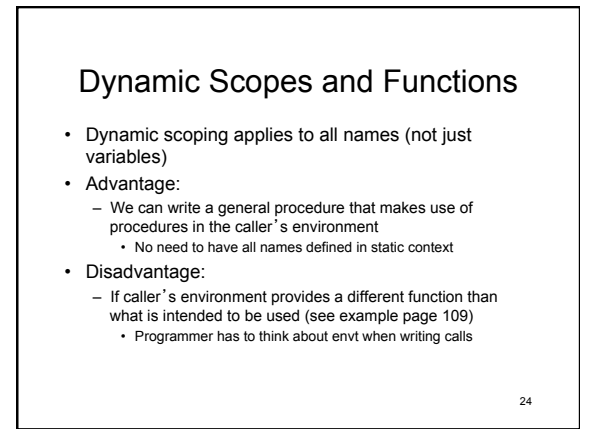

### Which one is better?

- General rule:
	- What is natural to humans will cause less problems in the long run
	- If humans can understand static scoping better, than it will result in higher quality programs in the long run

### • Dynamic scoping is confusing

– Generally rejected (not used in new languages) – Static scoping agrees more with the program's dynamic behavior

25

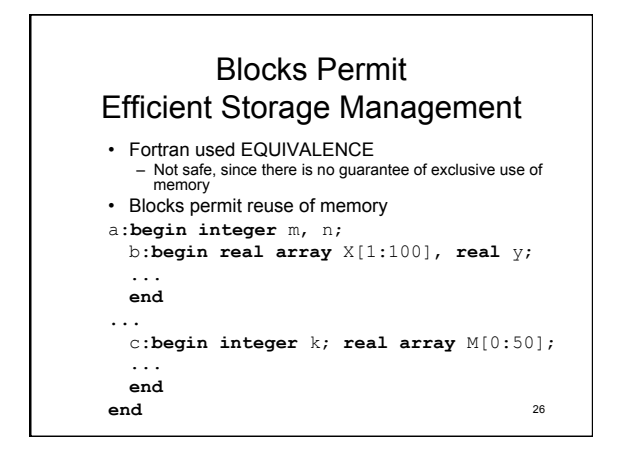

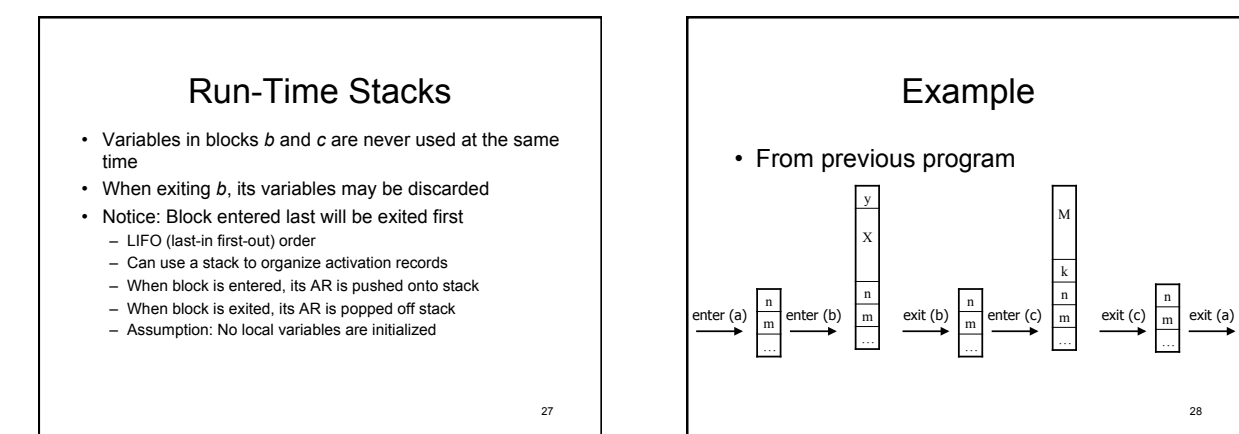

### Responsible Design

- Algol designers did not include **EQUIVALENCE** 
	- Programmers might have asked for it…
	- Instead, they looked at the root of the problem
	- "Don't ask what they want, ask how the problem arises'
	- Language designers are responsible for the features in the language, not  $\frac{1}{29}$  and  $\frac{1}{29}$  and  $\frac{1}{29}$  and  $\frac{1}{29}$  and  $\frac{1}{29}$  and  $\frac{1}{29}$  and  $\frac{1}{29}$  and  $\frac{1}{29}$  and  $\frac{1}{29}$  and  $\frac{1}{29}$  and  $\frac{1}{29}$  and  $\frac{1}{29}$  and  $\frac{1}{29}$  and  $\frac{1}{29}$  and  $\frac{1}{29}$

29

# *Principles of Programming*

28

n m …

M

k n m …

• The Responsible Design Principle – Do not ask programmers what they want, find out what they need.

### Data Structures

### • Primitives

- Mathematical scalars, like in Fortran
- integer, real, Boolean
- complex and double not included
- Double: platform dependent
	- Not portable
	- Why? Because we need to know the size of a word to know how big double is.
	- Alternate approaches:
		-
		- specify precision<br>• Let compiler pick precision

### Why no complex?

- Not primitive
	- Can be constructed using other types easily (2 reals)
- Is it easy to use *real*s for complex?
	- Yes, but inconvenient
	- Need supporting operations
	- ComplexAdd(x, y, z), etc.
- Designers' choice:
	- Is it worthwhile to add the complexity/overhead of another type? (conversions, coercion, operator overload, etc.)
- Let compiler pick precision  $\frac{31}{31}$  **and the set of the UVIII they get enough use?**

### Strings

- Yet another data structure that needs full support (operation, etc.)
- Algol designers included strings as second-class citizens
	- string type is only allowed for formal parameters
	- String literals can only be actual parameters
	- No operations
	- Strings can only be passed around in procedures
- Cannot actually *do* anything with them
- What's the point???
	- String will end up getting passed to output procedure written in a lower (machine) language that can handle it

33

31

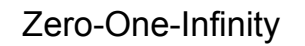

- Programmers should not be required to remember arbitrary constants
- Fortran examples
	- Identifiers have max. 6 characters
	- There are at most 19 continuation cards
	- Arrays can have at most 3 dimensions
- Regularity in Algol requires small number of exceptions
	- Gives rise to Zero-One-Infinity principle
	- E.g.: Identifier names should be either 0, 1 or unlimited length. (0 & 1 don't make much sense)

34

36

### *Principles of Programming*

- The Zero-One-Infinity Principle
	- The only reasonable numbers in programming language design are zero, one and infinity.

### Arrays are Generalized • Arrays can have any number of dimensions • Lower bound can be number other than 1 – More intuitive, and less error prone than fixed lower bound • Arrays are dynamic – Array bounds can be given as expressions, which allows recomputation every time the block is entered – Array size is set until block is exited

• (Fortran had fixed array sizes.)

# Strong Typing • Strong typed language

- Prevents programmer to perform meaningless operations on data
- Not to be confused with legitimate type conversions (integer + real (coercion))
- Fortran
	- Weakly typed
	- Permits adding to a Hollerith constant, etc.
	- Equivalence allows setting up the same memory for different types
		- Security and maintenance problem Intentional type violation is not portable
		-
- Exception: System programming (C)
	- Have to treat memory cells as raw storage without regard to type

Control Structures

- Primitive statements are similar to Fortran's
	- Assignment
	- Control flow
	- No input/output

# Controls are Generalized: *if*

- Fortran had many restrictions
	- if (*exp*) *simple statement*  • Statement restricted to GOTO, CALL, or assignment
- Algol removes restrictions
	- All statements are allowed (even 'if' in body of 'if')
	- 'else' added to address *false* condition

39

37

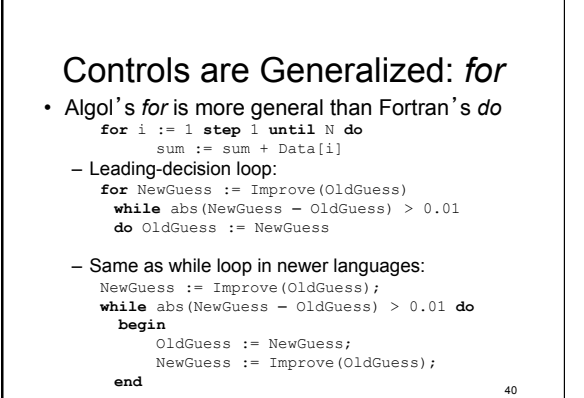

# Another for loop

for  $i := 3, 7$ , 11 step 1 until 16,  $i \div 2$  while  $i \geq 1$ , 2 step i until 32 do print( i );

3 7 11 12 13 14 15 16 8 4 2 1 2 4 8 16 32

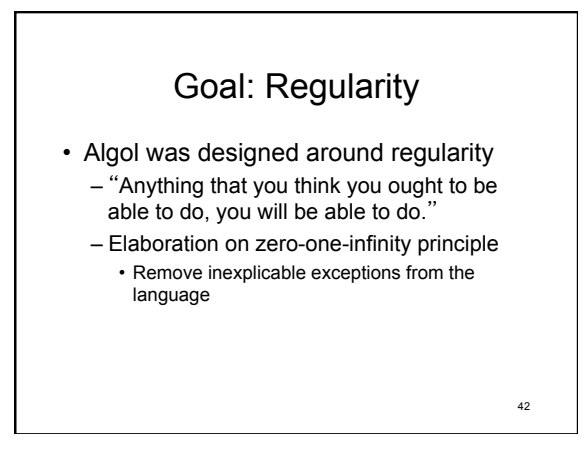

### begin … end

• Algol-58:

- All control structures should be allowed to have any number of statements
- All control statements were considered an opening bracket, with corresponding closing bracket • if ... endif

### • Algol-60

- Largely due to the BNF notation, they realized that one bracketing mechanism is enough for all
- Defined *begin-end* bracketing
	- Define compound statements
	- Makes one statement out of a group of statements • Allowed anywhere a single statement is expected
		-

43

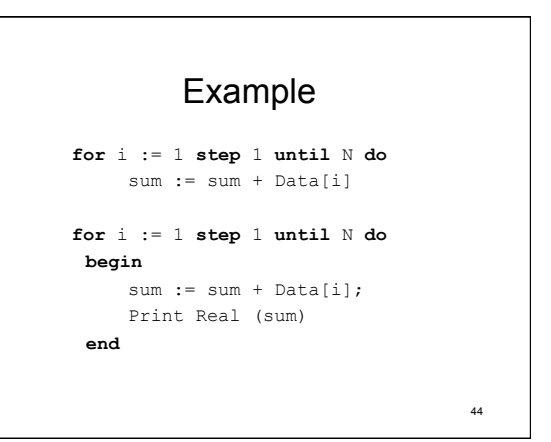

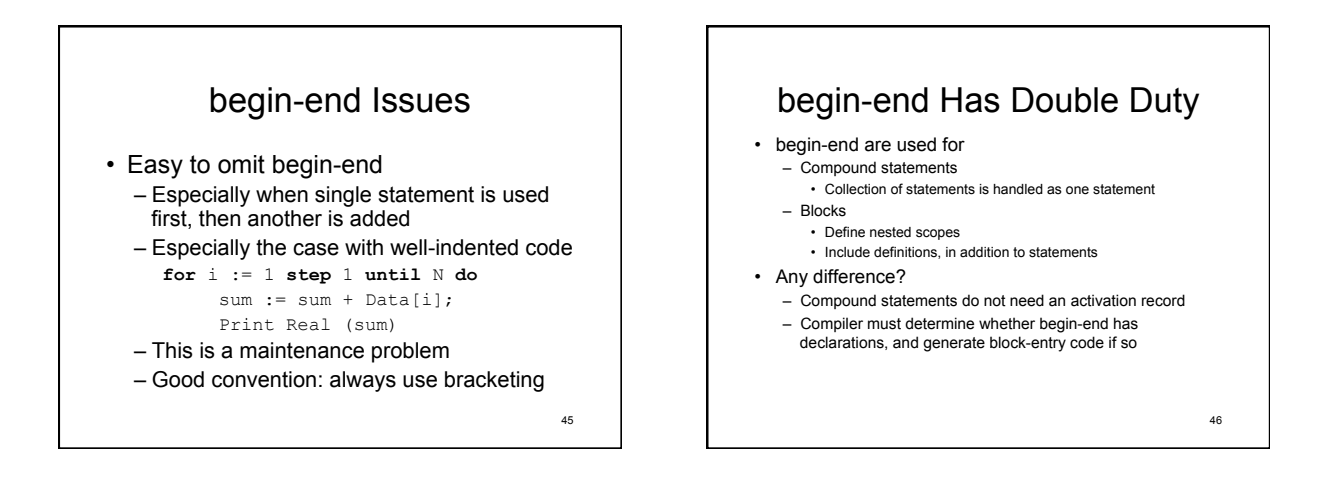

## Structured Programming

- Compound statements drastically reduce the number of GOTOs required
	- In Fortran, GOTO was the workhorse for control
	- Example: *if-then-else*
- GOTO-less programs were easier to read
- This led people to experiment with abolishing GOTO
- Dijkstra: "Go To Statement Considered Harmful"
	- Difficulty in reading programs came from conceptual gap between static and dynamic structure of program
	- i.e.: static layout on paper, versus runtime operation Result: languages still have GOTOs, but we don't use them

47

### *Principles of Programming*

- The Structure Principle
	- The static structure of the program should correspond in a simple way to the dynamic structure of corresponding computations.

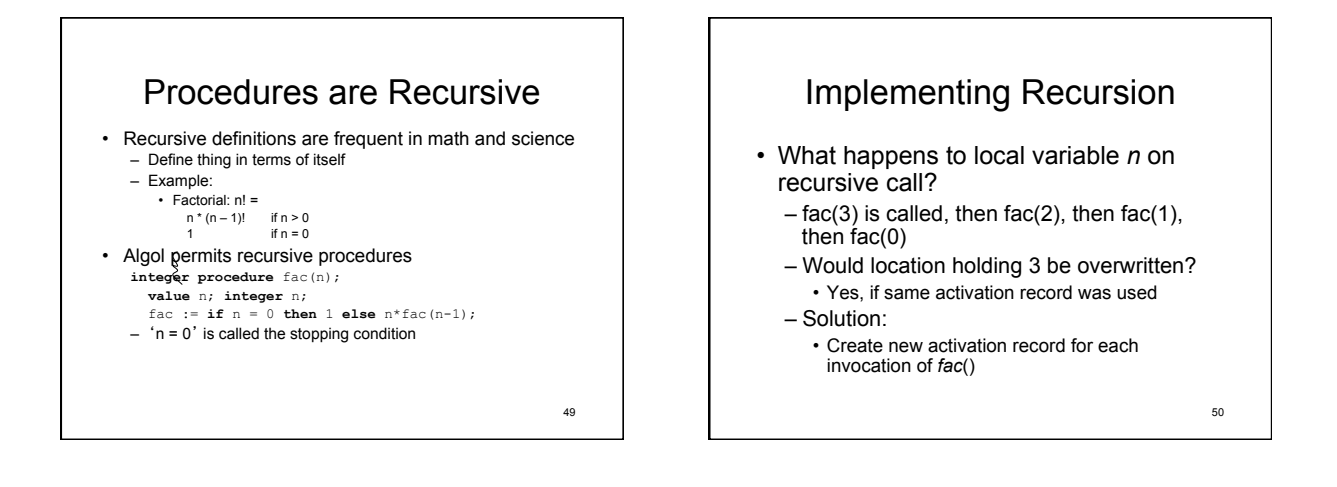

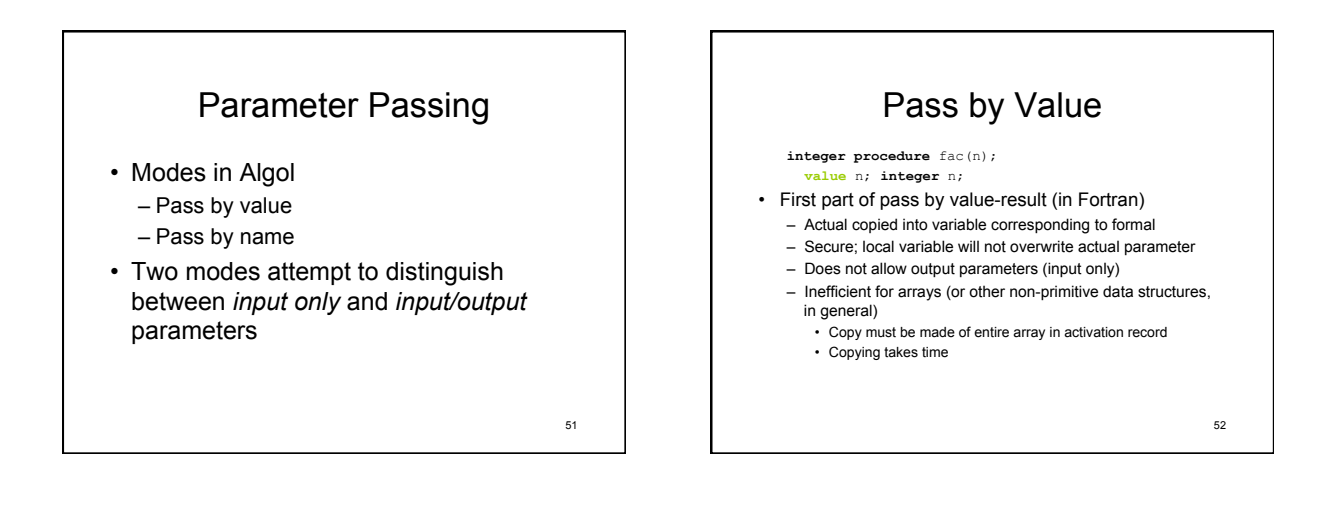

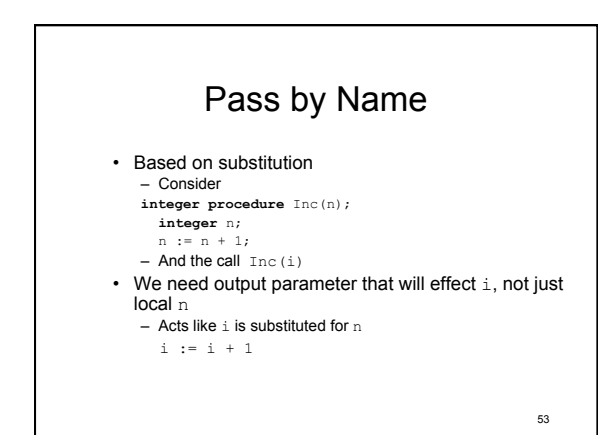

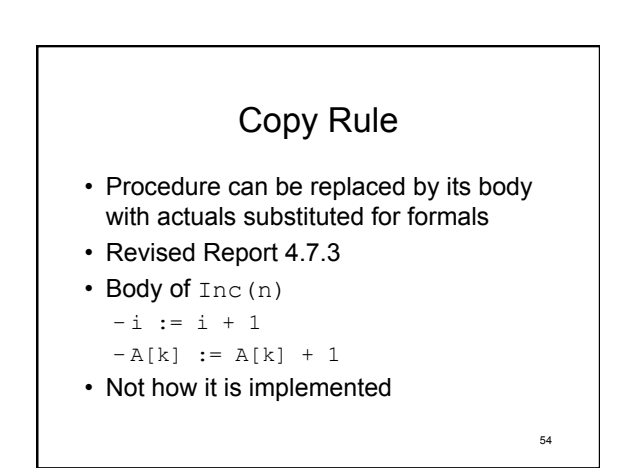

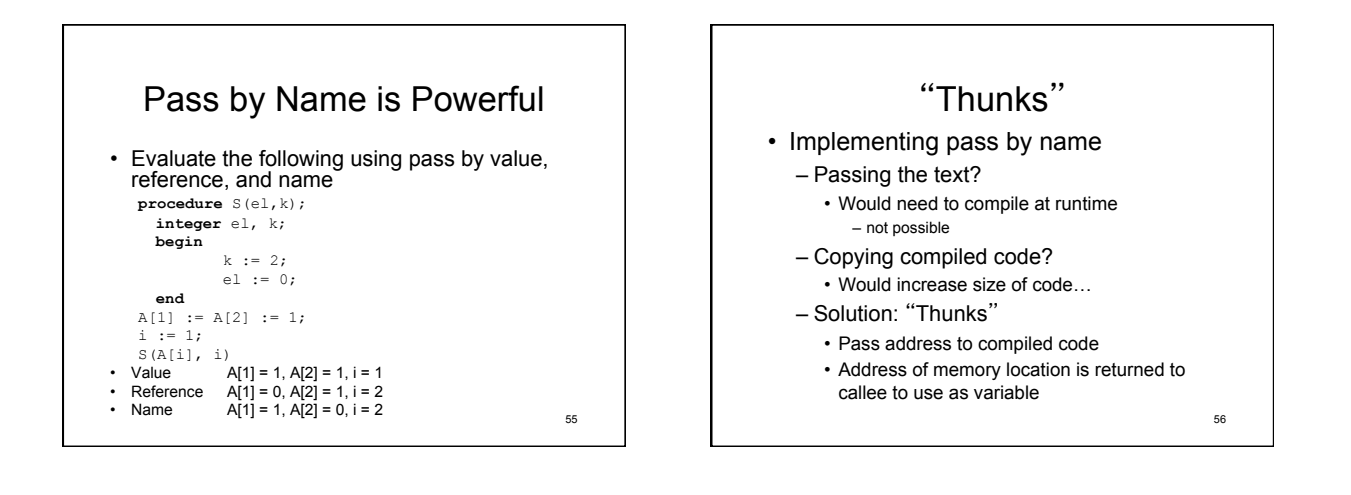

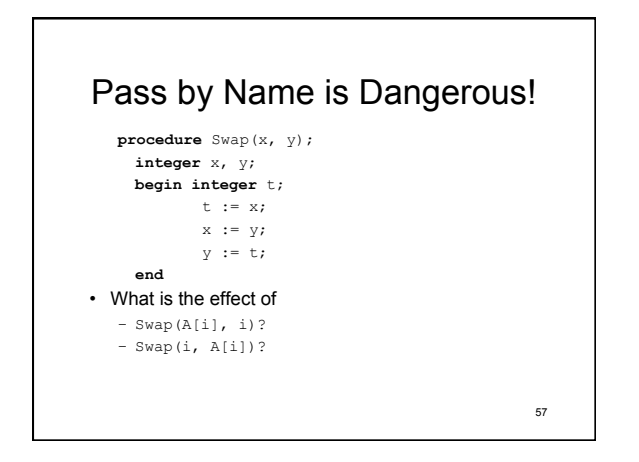

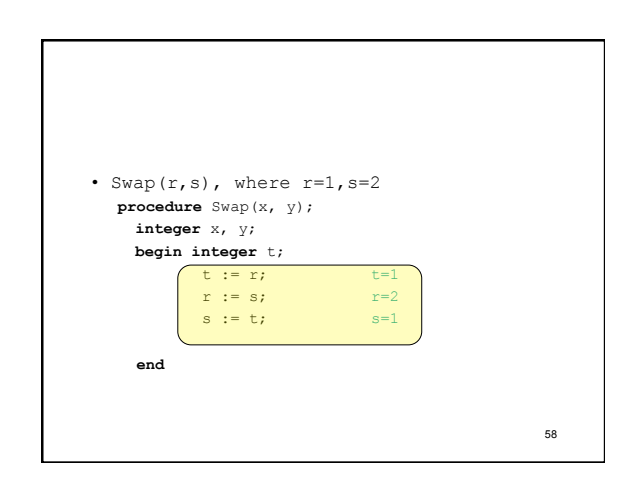

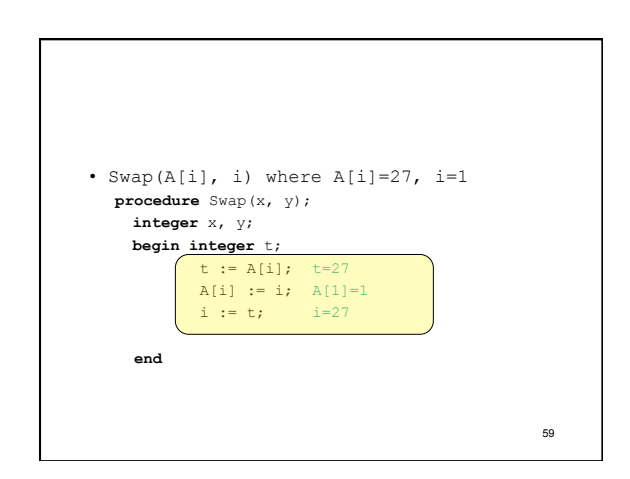

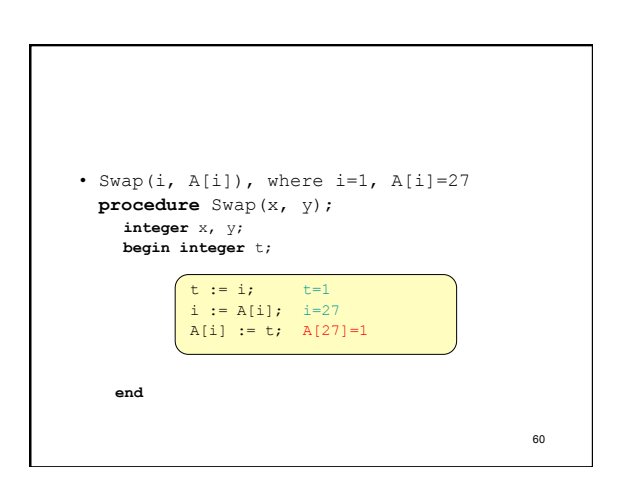

### Pass-by-name

- It can be shown that there is no way to define swap in Algol-60 that works for all parameters
- Design mistake when a simple (common) procedure has such surprising properties

61

## Parameter Passing Modes

- Pass by value
	- Bind to value at time of call
	- Preserves actual (no output parameters) – Inefficient for arrays
- Pass by reference
	-
	- Bind to address at time of call – Changes actual (can be used for output)
	- Efficient for all data types
- Pass by name
	-
	- Bind to address of thunk at time of call – Changes actual (can be used for output)
	-
	- Efficient, but expensive

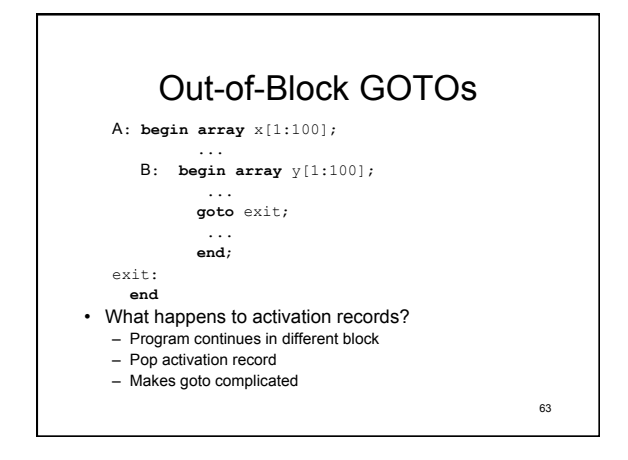

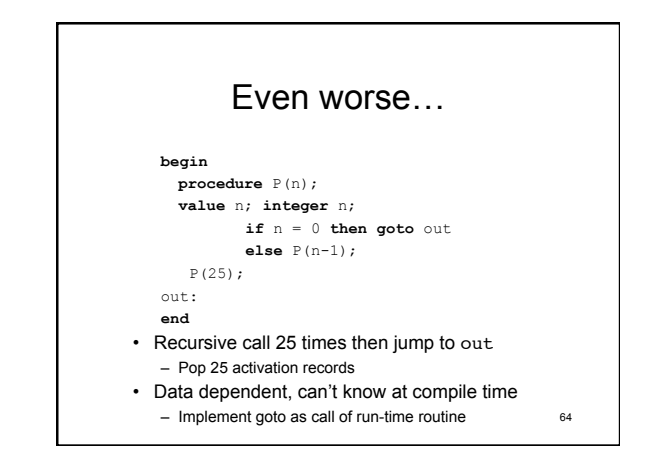

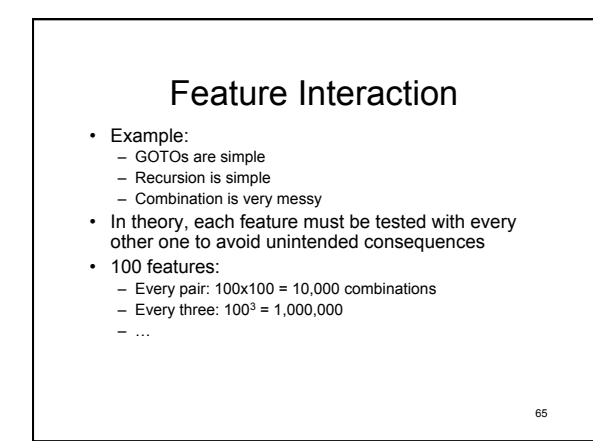

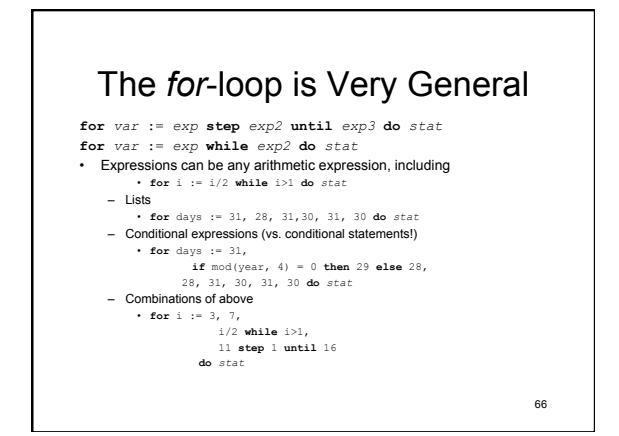

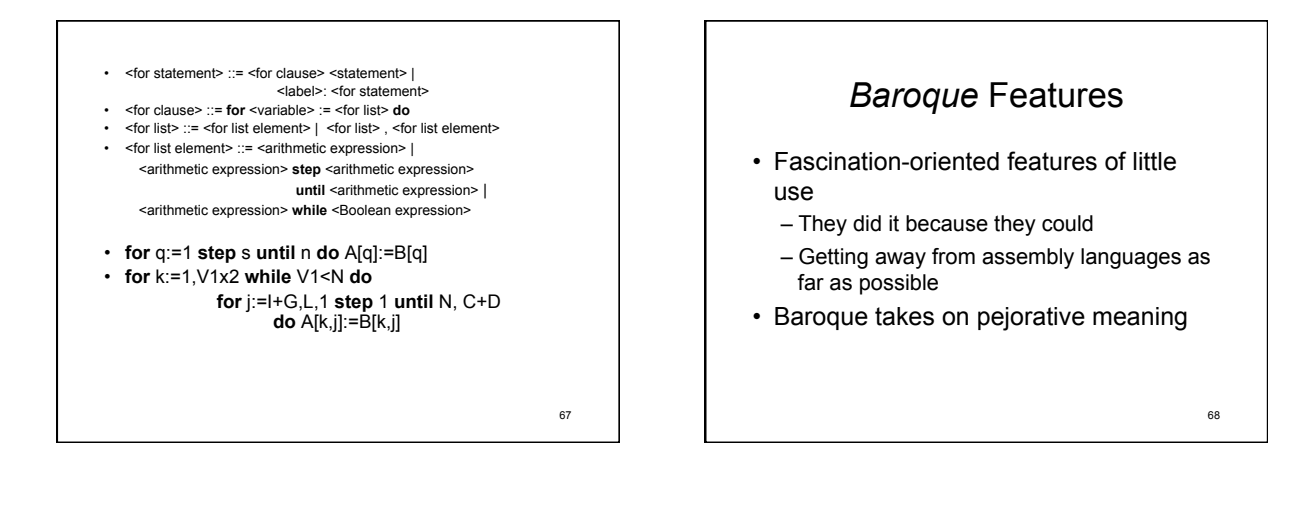

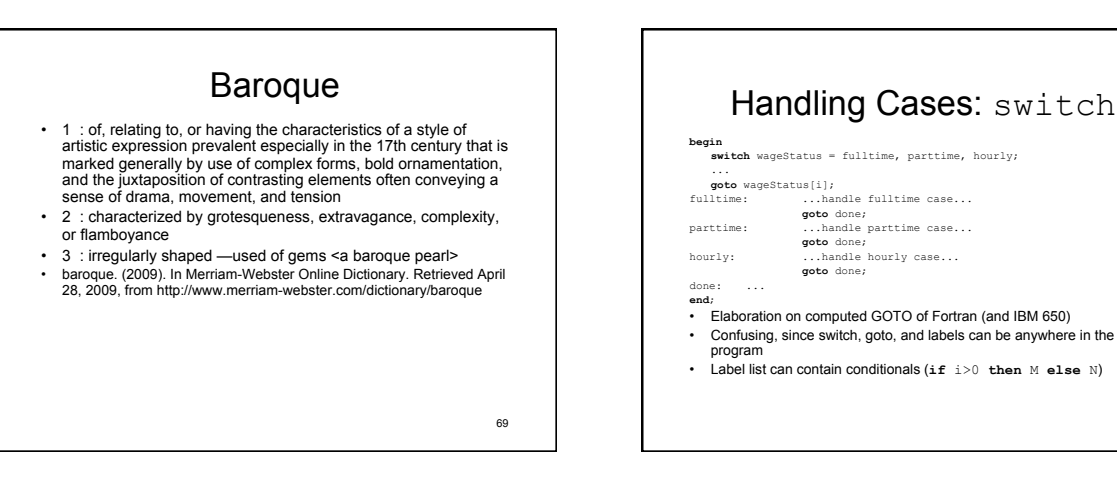

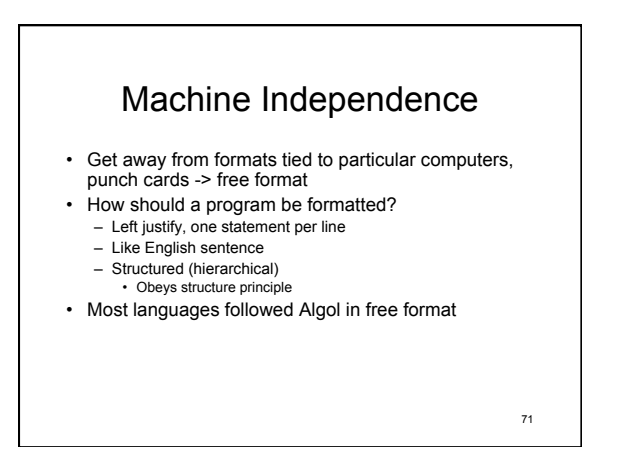

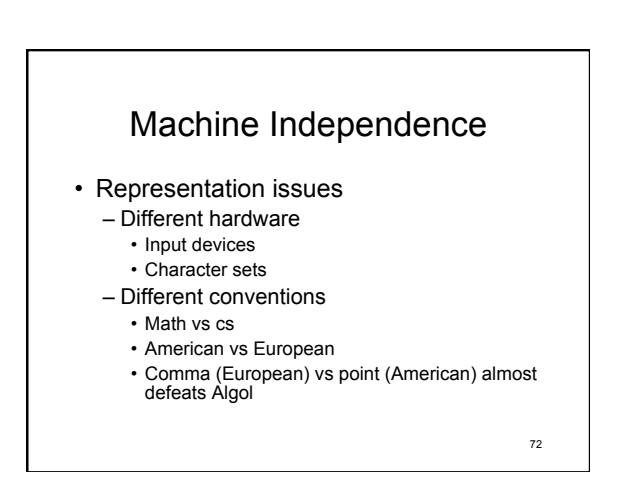

## Machine Independence

- Theorem: The more trivial the point the more vehemently people will fight over it
- Which symbols
	- Only those available in all sets
		- Too limiting
	- Independent of particular sets

• chosen

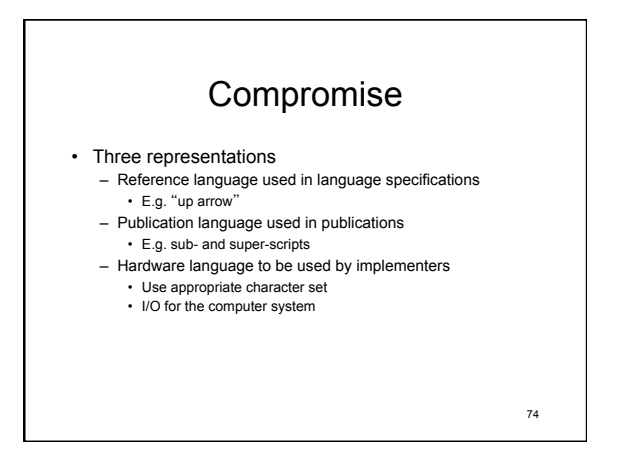

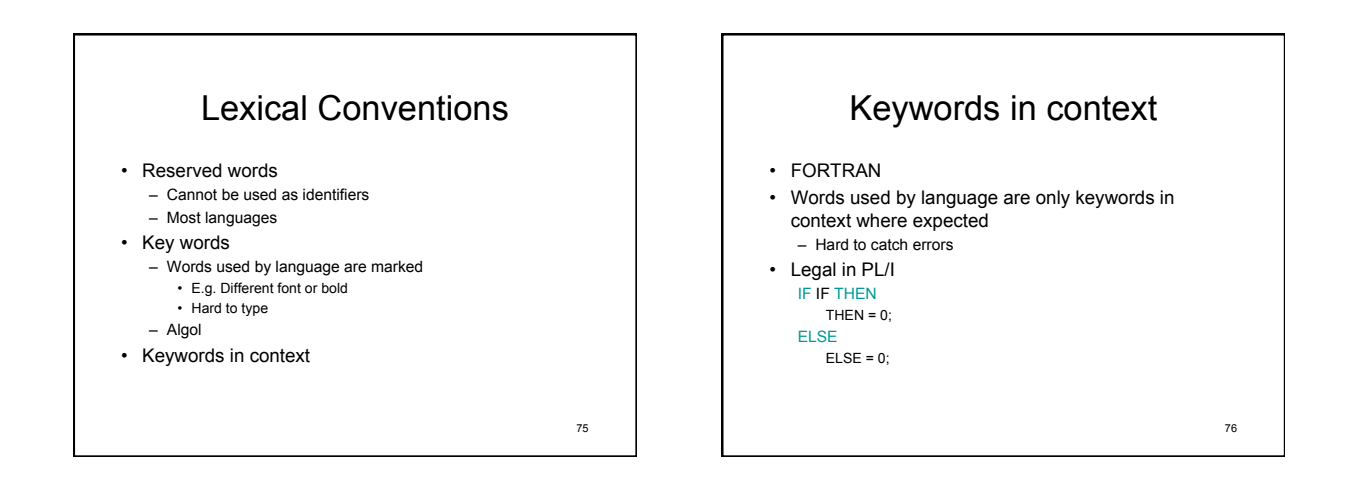

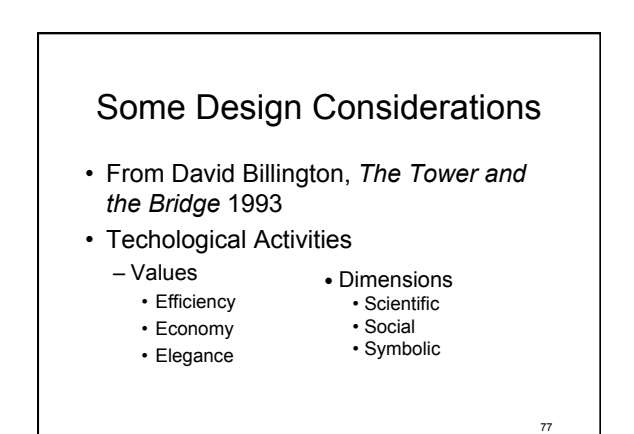

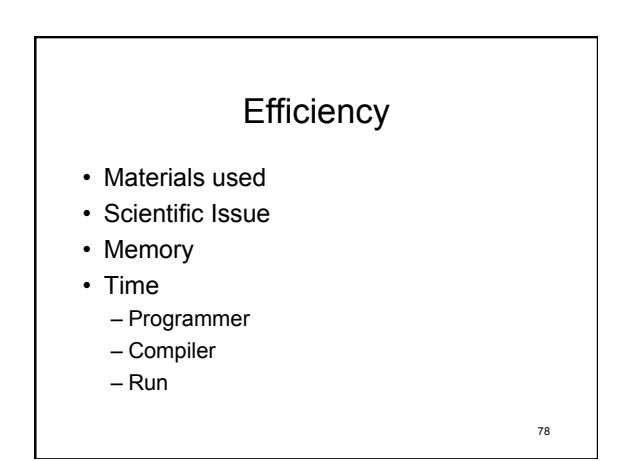

### Economy

- Cost-benefit
- Social Issue
- Benefit to programming community
- Cost: trade-offs
	- Computer vs programmer time
	- Increasing cost of residual bugs
	- Program maintenance vs development

79

## Economy

- Social Influences
	- Manufacturer support
	- Prestigious universities teach
	- Approved by influential organizations
	- Standardized
	- Used by "real" programmers
- Monetary values are unstable as is social climate

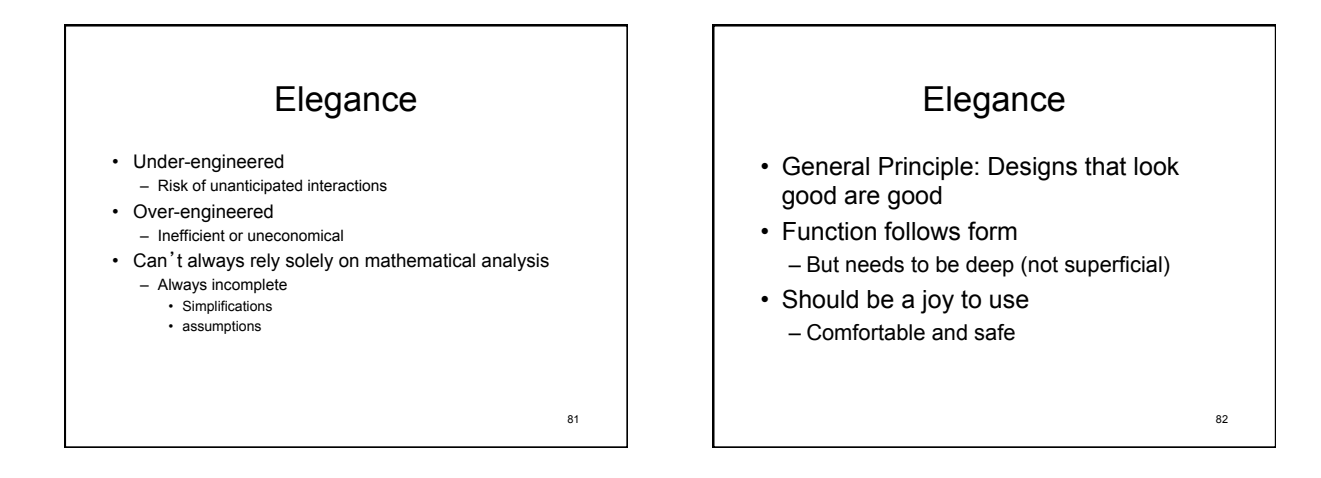

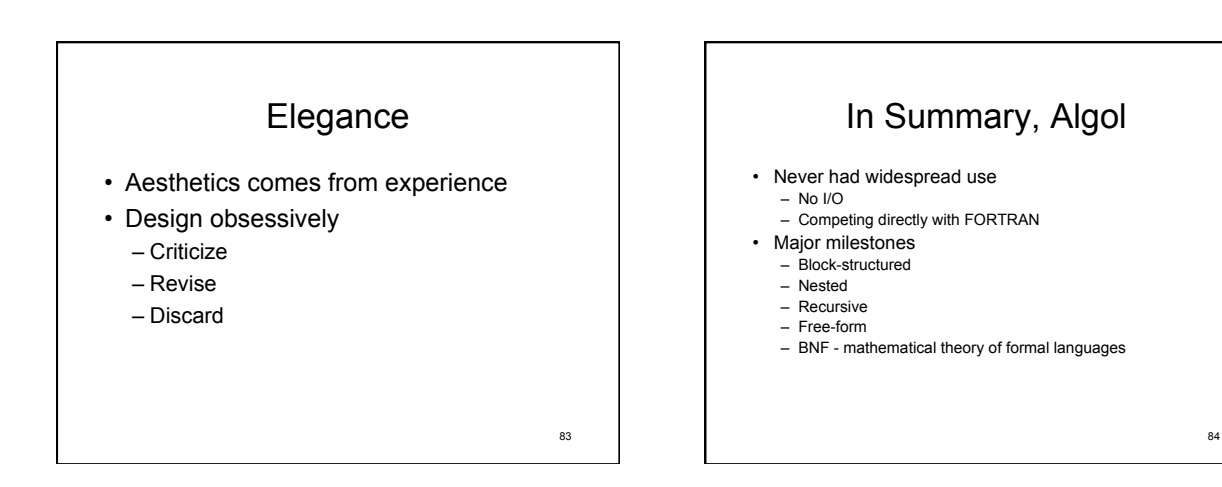

# Algol by reputation

- General
- Regular
- Elegant
- Orthogonal

85

### Second Generation • Elaborations and generalizations of first generation

- Strong typing of built-in types
- Name structures hierarchically nested
- Structured control structures
	- Recursion Parameter passing
	-
- Syntactic structures
	- Machine independent Moving away from fixed formats